**الباب الرابع عرض البيانات وتحليلها**

**أ. صورة عامة عن الميدان البحث وعملية تعليم مهارة القراءة في مدرسة المبرور المتوسطة ا نجو ودونج دماك ٕالسالمية م .1ميدان البحث**

مدر<mark>سة المبرور</mark> هي مدرسة المتوسطة الإسل<mark>امي</mark>ة الوحيدة التي تقع في قرية منجو ودونج <mark>دماك. تستخ</mark>دم المدرسة المنهج الدراسي ١٣. يتم تدريس تعلم الل<mark>غة العربية</mark> ثلاثة اجتماعات في أسبوع واحد، <mark>كل ا</mark>جتماع مدته <mark>خمس وأربعون دقيقة. الغرض العا</mark>م من تعلم اللغة العربية في هذه المدرسة هو أن الطلاب قادرون على فهم القرآن واحلديث كمصادر للشريعة اإلسالمية وتعاليمها. الغرض احملدد من مهارات القراءة يف تعلم اللغة العربية ىو تدريب الطالب على أن يكونوا أكثر مهارة وطالقة يف فهم القراءة وتطوير مهارات القراءة لدى الطالب.

تستخدم عملية تعلم اللغة العربية يف ىذه ادلدرسة ثالثة مصادر، وهي أوراق عمل الطلاب وكتيبات المعلمين وكتب شيفا من وزارة الدين. ولكن يتم تشجيع معلمي اللغة العربية على أوراق عمل الطلاب فقط وقد أصبح هذا اتفاقا غير مكتوب في منتدى مداولات معلمي المواد العربية. معلم اللغة العربية في هذه المدرسة يدعى ناظر ون. وكما سبق للباحثة أن أوضح أن صلاح العملية

التعليمية لها علاقة بنجاح الأساليب المستخدمة في عملية التعلم. يرتبط نجاح الأساليب التعليمية بوسائط التعلم المستخدمة أثناء العملية التعليمية.

يف ىذه ادلدرسة، ؽلنح ادلدير ادلعلم حرية اختيار الطريقة والوسيلة في التدريس. أفضل وسائل الإعلام هي تلك القادرة على جذب انتباه الطلاب وتسهي<mark>ل تلقيهم</mark> للمواد في عملية التعلم. في هذه الحالة، <mark>عادة ما ي</mark>ستخدم مدرس اللغة العربية طريقة المحاضرة. أما بالنسبة للوسائط ادلستخدمة، وألواح ادلعلومات، والعالمات، والممحاة، وأوراق عمل الطلا<mark>ب.</mark>

**.٢عملية تعليم مهارة القراءة في تعليم اللغة العربية في مدرسة ٕالسالمية منجو ودونج دماك المبرور المتوسطة ا**

مهارة القراءة التي يتم تدريسها للطلاب باستخدام *8 Flash Macromedia* مع ادلراحل واخلطوات التالية : ١) المرحلة التحضيرية

تقوم الباحثة بإعداد الوسائط اللازمة مثل المواد وأجهزة الكمبيوتر احملمولة وتطبيقات *Macromedia* والأصوات وأجهزة العرض وما إلى ذلك. التحضير اللازم للتعلم يف الفصل التجرييب ىو إعداد مواد حول العنوان والبيت يف تطبيق *Macromedia* وىو ادلكان الذي ػلتاج فيو كل رمز إلى صيغة في التطبيق.

في حين أن الأسئلة المقدمة كتقييمات هي أسئلة تتوافق مع المادة التي تمت الموافقة عليها من قبل مدرس اللغة العربية. المواد مأخوذة من كتاب حزمة الطلاب العربية المنهج الدراسي .13

2( ادلرحلة التنفيذية

أوال، قالت الباحثة التحيات، ورحب وحتقق من حضور الطالب، وقرأت البسملة معا لبدء التعلم، وبدأت الباحثة التدريس باستخدام وسائط تطبيق *Macromedia*، أوال أعطى الباحثة مفردات حول العنوان والبيت وشرحها.

ثانيا، تعطي <mark>الباحثة نص</mark>وص القراءة المتعلقة بالمواد اليت يتم تدريسها. يف البداية تقرأ الباحثة نص القراءة يف وسائل اإلعالم، يليو الطالب الذين يقرؤون معا، مث تقوم الباحثة بترجمة النص ويكتبه الطالب في الكتاب. ثم عين الباحثة طالبين للقراءة أمامه وترجم له بدوره.

ثالثا<mark>، تقييم التعلم. تدعو الباحثة</mark> الطلاب إلى تذكر ادلفردات أو ادلواد اليت مت تدريسها من خالل اإلجابة على األسئلة اليت مت إعدادىا يف التطبيق. مث قامت الباحثة بتشغيل فيديو عن الألوان، يهدف إلى تعريف الطلاب بالألوان ادلختلفة باللغة العربية وكغطاء للتعلم.

 $75$ 

قبل إغالق الدرس، استجوب الباحثة الطالب واحدا تلو الآخر حول المفردات التي تم تدريسها. بعد ذلك نختتم الدرس بقول الحمد لله معا. قالت الباحثة السلام.

3( ادلرحلة التقييمية

لتقييم الطالب، تستخدم الباحثة االختبارات القبلية واالختبارات البعدية. يف 11 أبريل، أعطى الباحثة اختبار القبلي ب<mark>زمن قدر</mark>ه ٤٥ دقيقة في الفصل ال<mark>تجريبي</mark> ثم في الفصل الضابط.

يف 14 أبريل، أجرى الباحثة عملية تعلم يف فصل جترييب باستخدام تطبيق *Macromedia*، ويف فصل ضابط باستخدام التعلم كادلعتاد.

يف 17 أبريل، أعطى الباحثة اختبارا بعدي للفصل التجرييب و للفصل الضابط مع 45 دقيقة لكل منهما.

**الجدول ٤.1**

الجدول البحث في مد<mark>رسة المبرور المتوسطة الإسلا</mark>مية منجو ودونج **دماك**

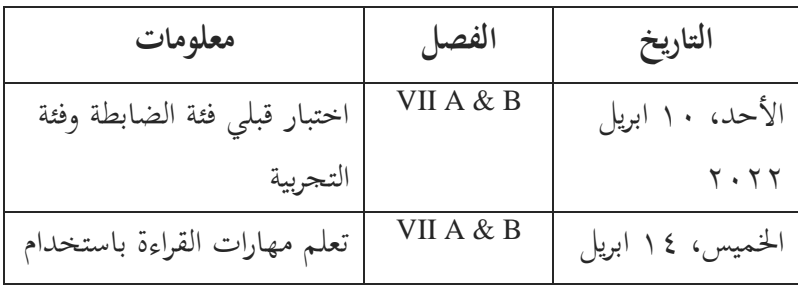

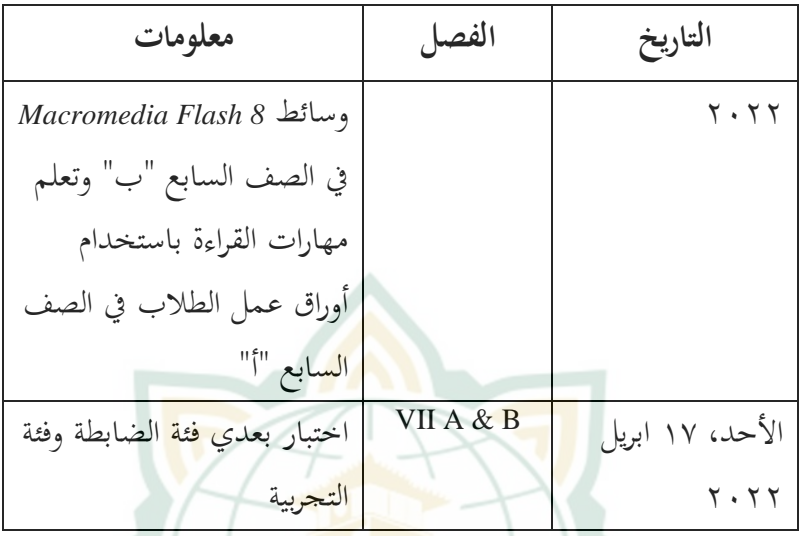

يف السابق، أعطى الباحثة أسئلة ما قبل االختبار لكال الفصلُت. مث أعطى الباحثة العالجة يف الفئة ب أو الفئة التجريبية، بينما يف الفئة الضابطة أو الفئة أ مل يتم إعطاؤه العلاجة أو التعلم كالمعتادة. ثم قارن الباحثة التعلم بين الفصول التي أعطيت العلاج والطبقات التي ل<mark>م يتم إعطاؤها العلاج.</mark> الاثنان مختلفان <mark>جدا من</mark> حيث البيئة والحيوية. ثم أعطى الباحثة أسئلة ما بعد االختبار لكال الفصلُت. .3 **فعالية استخدام وسائل التعليمية التطبيق** *8 Flash Macromedia* **لترقية مهارة القراءة في تعليم اللغة العربية لدى الطالب الصف السابع في المدرسة المبرور المتوسطة اإلسالمية منجو ودونج دماك**

بعد إعطاء العالج للفصول التجريبية يف شكل تعلم مهارات القراءة باستخدام *<sup>8</sup> Flash Macromedia*، يقوم الباحثة بإجراء اختبا<mark>رات لا</mark>حقة للفصول التي تمت <mark>معالجت</mark>ها أو الفصول التجريبية والفصول اليت مل يتم إعطاؤىا العالج أو دروس التحكم. يتم ذلك لمعرفة ما إذا كا<mark>نت هناك</mark> فعالية في استخدام وسائط *8 Macromedia Flash* لتر<mark>قية م</mark>هارة القراءة لدى الطلاب. نتائج قيم المحموعات التجريبية والضابطة هي كما يلي:

#### **الجدول ٤.٢**

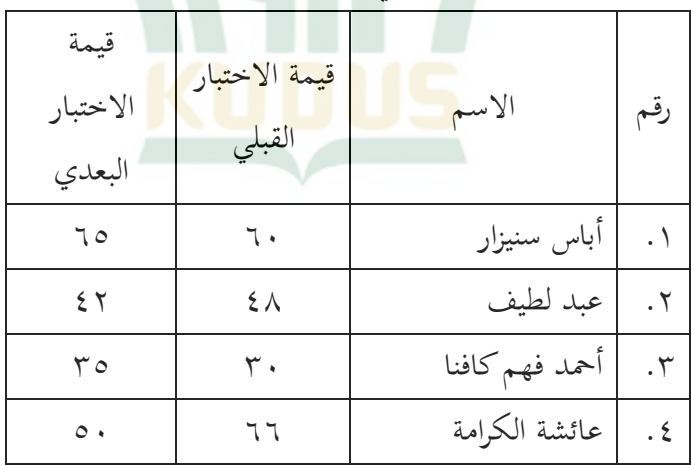

**قيمة االختبار القبلي و االختبار البعدي الطالب** 

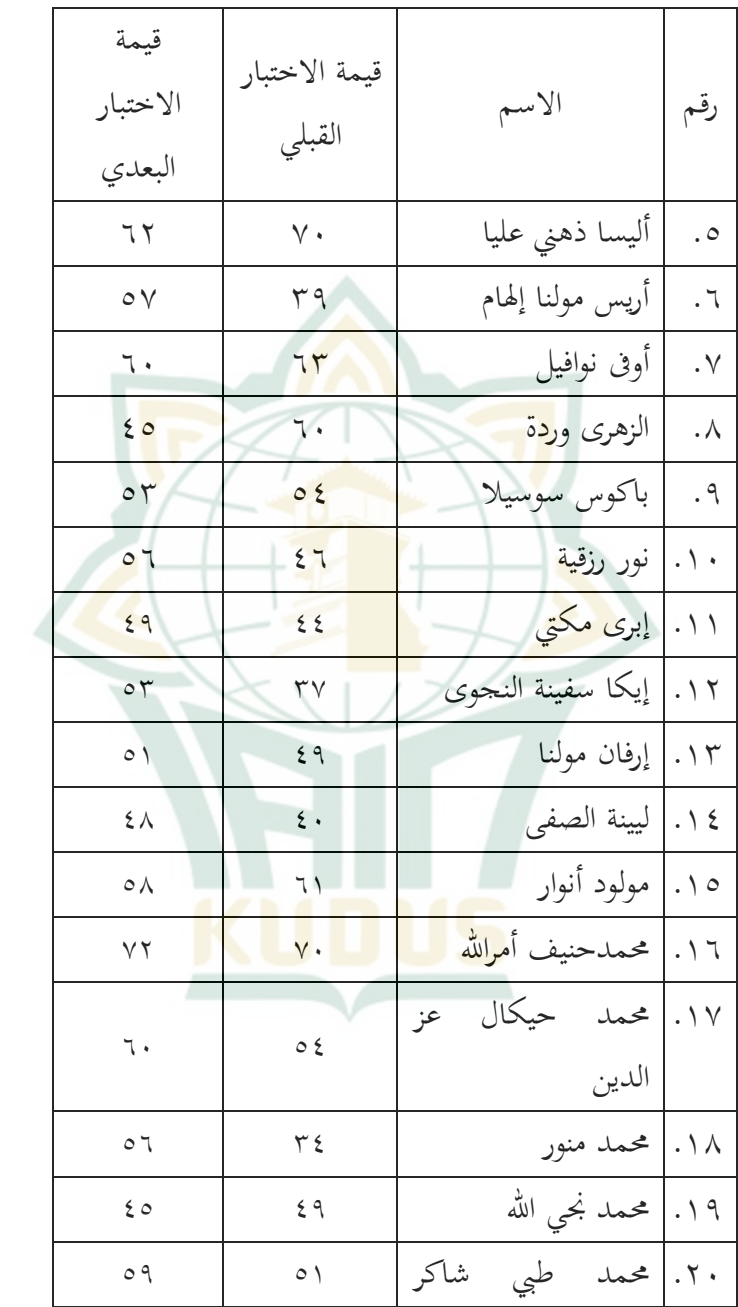

**REPOSITORI IAIN KUDUS** 

 $7<sub>A</sub>$ 

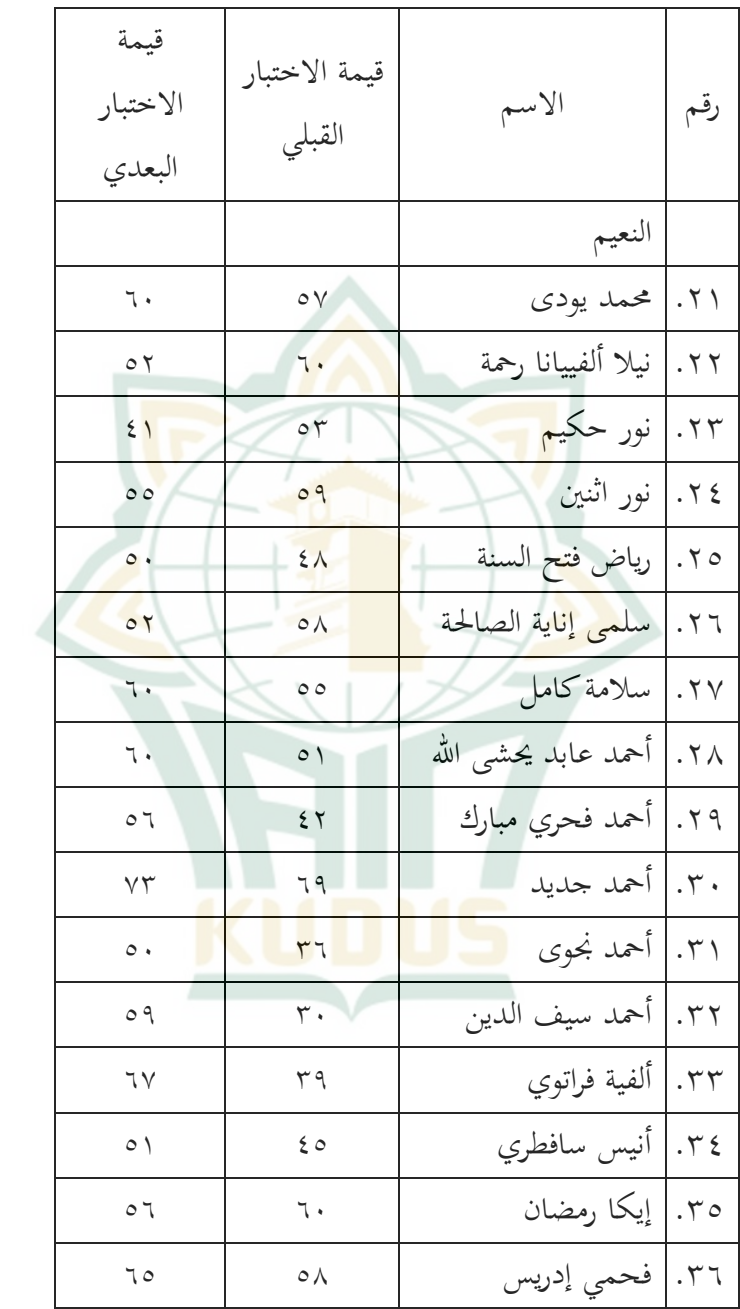

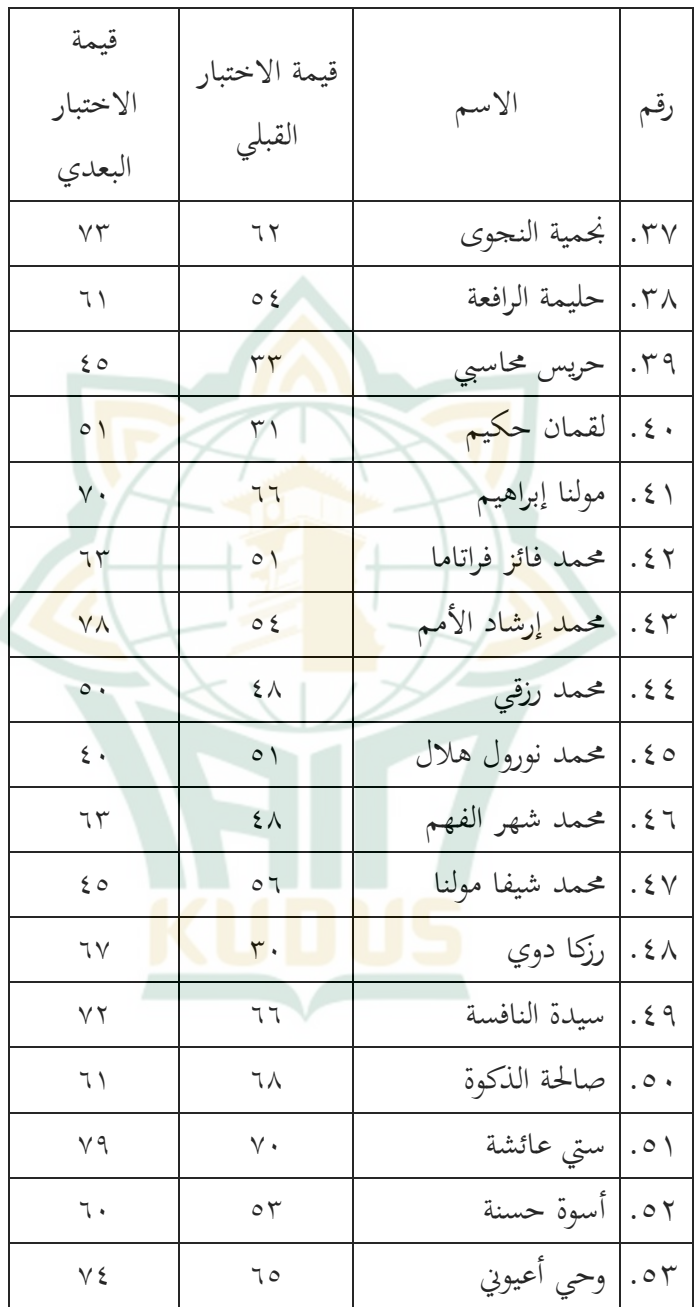

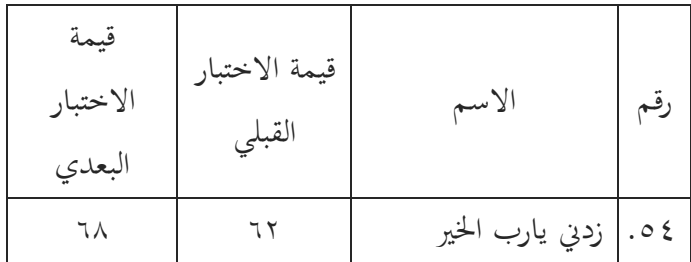

فيما يلي النتائج اإلحصائية الوصفية باستخدام *SPSS*. الذي يتكون <mark>من العد</mark>يد من المستجيبين، والحد الأدنى للقيمة، والحد الأقصى للقيمة، ومتوسط الق<mark>يمة، ومعي</mark>ار الانحراف. **الجدول ٤.3 النتائج الوصفية اإلحصائية باستخدام** *SPSS*

**Descriptive Statistics**

|                           | N               | Min | Max | Mean  | Std. Deviation |
|---------------------------|-----------------|-----|-----|-------|----------------|
| <b>PreTest Eksperimen</b> | 27 <sup>1</sup> | 30  | 70  | 51.78 | 12.607         |
| PostTest Eksperimen       | 27              | 40  | 79  | 61.37 | 10.496         |
| <b>PreTest Kontrol</b>    | 27              | 30  | 70  | 52.41 | 10.485         |
| PostTest Kontrol          | 27              | 35  | 72  | 53.56 | 7.978          |
| Valid N (listwise)        | 27              |     |     |       |                |
|                           |                 |     |     |       |                |

استنادا إىل نتائج اإلحصاء الوصفي باستخدام تطبيق *SPSS* أظهرت أن درجات االختبار القبلي للفئة التجريبية حبد أدىن 31 وحبد أقصى 71 مبتوسط 51.78 و االضلراف ادلعيار *(Deviasi Standar (*،12,617 يف حُت أظهرت درجات االختبار البعدي للفصل التجرييب درجة ال تقل عن 41 وحبد أقصى 79

مبتوسط 61.37 واألمراض ادلنقولة جنسيا. االضلراف ادلعيار *(Deviasi Standar (*.11,496 لذلك أظهرت الدرجات بُت االختبار القبلي والبعدي يف الفصول التجريبية حتسينات يف التعلم**.** لذلك ىناك فعالية استخدام وسائل التعليمية التطبيق *Macromedia Flash 8* لترقية مهارة القراءة في تعليم اللغة العربية لدى الطلاب الصف السابع في المدرسة الم<mark>برور المتو</mark>سطة الإسلامية منجو ودونج دماك.

ودرجات االختبار القبلي من فصول الضابطة حبد أدىن ٣٠ وبحد أقصى ٧٠ م<mark>عدل ٥٢.٤١</mark> وانحراف معياري قدره 11,485 طالبا وطالبة، بإمجايل 27 طالبا.

في حين تظهر درجة الاختبار البعدي لفئة الضابطة قيمة ال تقل عن 35 وحبد أقصى 72 مبتوسط 53.56 واضلراف معياري قدره .7,978

**ب. تحليل البيانات**

**.1 نتائج اختبار الصدق األدوات** *(Instrumen Validitas Uji(***و اختبار الثبات األدوات** *(Instrumen Reliabilitas Uji(* **أ( اختبار الصدق األدوات** *(Instrumen Validitas Uji(* وفقا لسو جيونو، فإن اختبار الصالحية ىو معرفة

مستوى صالحية أدوات االستبيان ادلستخدمة يف مجع

 $\overline{a}$ 

البيانات. ٰ يتم إجراء اختبار الصلاحية هذا لمعرفة ما إذا كانت العناصر المعروضة في الاستبيان قادرة حقا على الكشف على وجه اليقين عما سيتم دراسته. وفقا لسوجيونو، فإن الطريقة ادلستخدمة ىي من خالل حتليل العناصر، حيث ترتبط كل قيمة يف كل عنصر سؤال بالقيمة اإلمجالية جلميع عناصر السؤال دلتغَت باستخدام صيغة ارتباط *Moment Product*. احلد األدىن من المتطلب<mark>ات التي</mark> يجب اعتبارها صالحة <mark>هو الق</mark>يمة r حساب أكرب من r جدول.

**الجدول ٤.٤**

| بيان الصدق | r-hitung                             | r-tabel                                | رقم     |  |
|------------|--------------------------------------|----------------------------------------|---------|--|
|            |                                      |                                        | السؤال  |  |
| الصدق      | $\cdot$ , $\xi \wedge \eta$          | $\cdot$ , $\tau \wedge \wedge$         |         |  |
| الصدق      | .550                                 | $\cdot$ , $\mathsf{r}\wedge\mathsf{l}$ | ٢       |  |
| الصدق      | ., 092                               | $\cdot$ , $\Gamma$ $\wedge$            | ٣       |  |
| الصدق      | .759                                 | $\cdot$ , $\tau \wedge \wedge$         | ٤       |  |
| الصدق      | .775                                 | $\cdot$ , ۳۸۱                          | $\circ$ |  |
| الصدق      | $\cdot$ , $\epsilon \setminus \cdot$ | $\cdot$ , ۳۸۱                          | ٦       |  |
| الصدق      | $\cdot$ , ٤٢٣                        | $\cdot$ , ۳۸۱                          | $\vee$  |  |

**اختبار الصدق من متغير**

<sup>&</sup>lt;sup>1</sup> Sugiyono, *Metode Penelitian Kuantitatif, Kualitatif dan R&D* (Bandung: Alfabeta, 2011), 122.

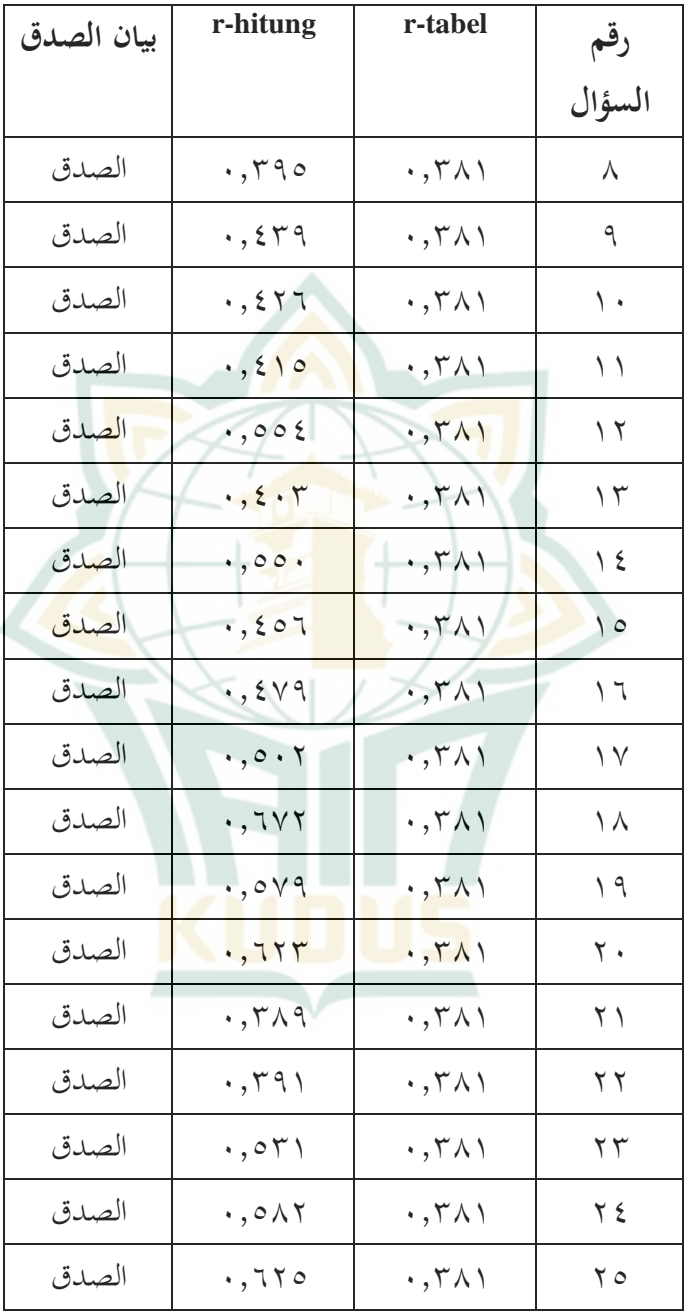

استنادا إىل اجلدول السابق، ؽلكن االستنتاج أن نتائج اختبار التحقق من الصدق ل 27 طالبا بإمجايل 25 سؤاال كلها صدق. عند مقارنتها بلحظة ادلنتج مبستوى معنوي قدره :5 ل <sup>n</sup>= ۲7 )1,381(. مث يقال إن كل عدد األسئلة صدق ألن القيمة r حتسب أكرب من القيمة r للجدول.

**ب( اختبار الثبات األدوات** *(Instrumen Reliabilitas Uji(* الأداة الموثوق<mark>ة هي أداة عند استخدامها عدة مر</mark>ات لقياس <mark>نف</mark>س الكائن س<mark>تنتج</mark> نفس البيانات. <mark>يهدف اختبار</mark> الموث<mark>وقية إلى</mark> تحديد م<mark>دى ثبات نت</mark>ائج القياس<mark>، إذا تم</mark> إجراؤها مرتُت أو أكثر ضد نفس األعراض باستخدام نفس جهاز 2 القياس. يقًتح بعض اخلرباء أنو إذا كانت قيمة *Alpha Cronbach* أكرب من ،1.61 فيمكن القول إهنا موثوقة. **الجدول ٤.٥ النتيجة اختبار الثبات عبر التطبيق SPSS**

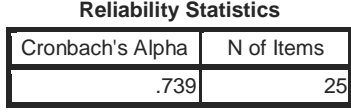

<sup>-</sup>2 Syofian Siregar, *Statistik Parametik untuk Penelitian Kuantitatif : Dilengkapi dengan Perhitungan Manual dan Aplikasi SPSS Versi 17* (Jakarta: PT. Bumi Aksara, 2014), 87.

 $\overline{a}$ 

استنادا إىل اجلدول السابق، ؽلكن معرفة أن اختبار ادلوثوقية يظهر ادلوثوقية ألن قيمة *Cronbach Alpha* 1.739 أكرب من .1.61

- **.٢متطلبات االختبار المسبق** *(Syarat Pra Uji(*
- **أ( اختبار سوي البيانات )***Data Normalitas Uji***)**

يعمل هذا الاختبار على معرفة طبيعة البيانات. تستخدم ا<mark>ختبار</mark>ات الحالة الطبيعية بقصد معرفة <mark>م</mark>ا إذا كان يمكن توزيع البيانات بشكل طبيعي أم لا. أم إجراء الاختبار باستخدام اختبار *Smirnov Kolmogrov*. حكم االختبار ىو أن البيانات يتم الإعلان <mark>عنها طبيع</mark>ية إذا تم الحصول على عدد كبير من أكثر من .1.15

**الجدول ٤.٦**

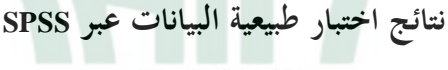

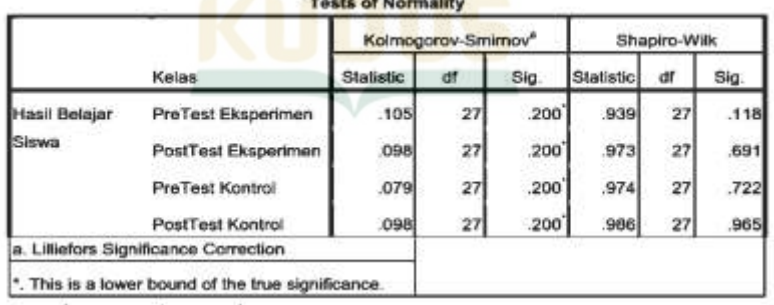

<sup>3</sup> Masrukhin, *Metodologi Penelitian Kuantitatif* (Kudus: Media Ilmu Press, 2018), 110.

 $\overline{a}$ 

استنادا إىل اختبار احلالة الطبيعية أعاله، ؽلكن معرفة أن القيم ادلهمة لالختبار القبلي للفئة التجريبية، واالختبار البعدي للفئة التجريبية، واالختبار القبلي لفئة الضابطة، واالختبار البعدي لفئة الضابطة تظهر أكرب من قيمة معنوية تبلغ 1.15 لذلك، يتم اإلعالن عن البيانات طبيعية.

**ب( اختبار تجانس البيانات )***Data Homogenitas Uji***)** <mark>يعم</mark>ل هذا الاختبار على الحصول عل<mark>ى</mark> بيانات حول متغيَّرات سكانية متعددة من نفس البيانات أم لا. يمكن قياس جتانس البيانات باستخدام برنامج *SPSS* من خالل النظر يف نتائ<mark>ج درجا</mark>ت إحصاءا<mark>ت الار</mark>تفاع. يقال إن البيانات متحانسة عندما تشير قيمة كبيرة إلى أكثر من ٠.٠٥<sup>؛</sup>

**الجدول ٤.٧**

**نتائج اختبار تجانس البيانات عبر SPSS**

|                           |                                         | Levene<br><b>Statistic</b> | df1 | df <sub>2</sub> | Sig. |
|---------------------------|-----------------------------------------|----------------------------|-----|-----------------|------|
| Hasil<br>Belajar<br>Siswa | Based on Mean                           | 2.301                      |     | 52 <sub>1</sub> | .135 |
|                           | Based on Median                         | 2.278                      |     | 52              | .137 |
|                           | Based on Median and with<br>adjusted df | 2.278                      |     | 50.024          | .137 |
|                           | Based on trimmed mean                   | 2.314                      |     | 52              | .134 |

**Test of Homogeneity of Variance**

<sup>4</sup> Dwi Priyatno, *Paham Analisis Statistik Data dengan SPSS* (Yogyakarta: Media Kom, 2010), 76.

-

استنادا إىل نتائج اختبار التجانس أعاله، ؽلكن معرفة أن قيمة كبَتة تزيد عن ،1.15 وؽلكن استنتاج أن البيانات متجانسة.

- **.3 اختبار فرضية البيانات** *(Data Hipotesis Uji(*
- *Uji Independent Sample T-***( مستقلة عينة <sup>T</sup> اختبار( أ )***Test* اخ<mark>تبار t ل</mark>لعينة المستقلة هو تقني<mark>ة إحص</mark>ائية استدلالية تهدف إلى اختبارات مقا<mark>رنة أو اختبارا</mark>ت مختلفة لمعرفة ما إذا كان هناك فرق ذي معنى أو م<mark>توسط بين مج</mark>موعتين ح<mark>رة ت</mark>قوم بقياس بيانات الفاصل الزمني أو النسبة. المحموعتان الحرتان المشار إليهما هنا هما مجموعتان غير مقترنتين، مما يعني أن مصادر البيانات تأتي من مواضيع مختلفة.° أساس اختاذ القرار يف اختبار *<sup>T</sup>* ادلستقل للعينة ىو : إذا كانت قيمة األعلية )*tailed2-* )أقل من ،1.15 رفض  $H$ ويتم قبول Ha. إذا كانت قيمة األعلية )*tailed2-* )أكثر من ،1.15 قبول Ho ويتم رفض Ha.

<sup>5</sup> Siti Imro'ah dkk, *"Analisis Gender Terhadap Kecemasan Matematika dan Self Efficacy Siswa," Kalamatika Jurnal Pendidikan Matematika* 4, no. 1 (2019): 28.

# **الجدول ٤.٨ نتائج اختبار <sup>T</sup> للعينة المستقلة عبر** *SPSS*

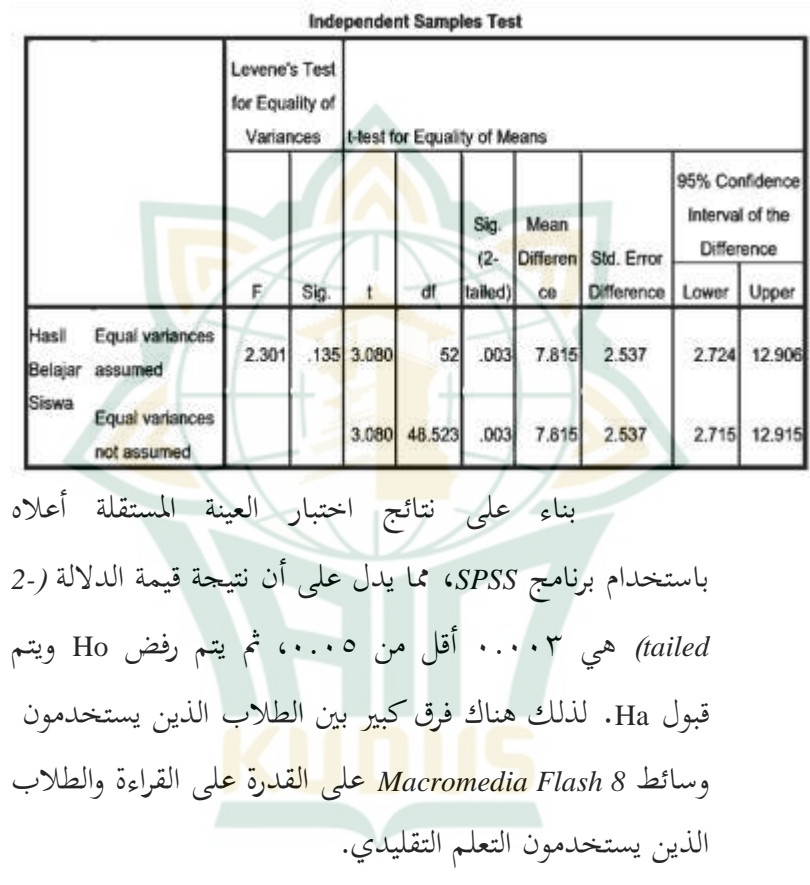

**)***Paired Sample T-Test***( مقترن نموذج <sup>T</sup> اختبار( ب**

يعد اختبار <sup>t</sup> للعينة ادلقًتنة أحد طرق االختبار ادلستخدمة لتقييم فعالية العالج، ويتميز مبتوسط الفرق قبل العالج ومتوسطو بعده. يستخدم اختبار <sup>t</sup> ادلقًتن لتحديد ما إذا

 $\overline{a}$ 

كان هناك فرق متوسط بين عينتين متحانسين أما لا.<sup>٦</sup> العينتان ادلعنيتان علا نفس العينة ولكن لديهما بياناتان. يستخدم ىذا االختبار لقياس حجم الفرق بُت الفئة التجريبية وفئة الضابطة. نتائج صنع القرار في اختبار t للعينة المقترنة هي:

- إذا كانت قيمة األعلية *(tailed2- (*أقل من ،1.15 رفض Ho ويتم قبول Ha.
- إذا كانت قيمة األعلية )*tailed2-* )أكثر من ،1.15 قبول Ho ويتم رفض Ha.

## **نتائج اختبار t للعينة المقترنة عبر** *SPSS*

**الجدول ٤.٩**

#### **Paired Samples Statistics**

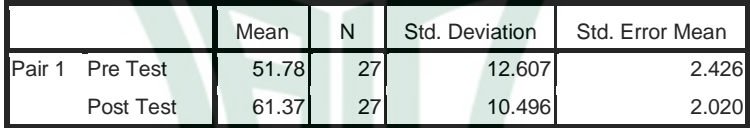

استن<mark>ادا إلى نتائج الاخ</mark>تبا<mark>ر المقت</mark>رن أعلاه باستخدام برنامج *SPSS* يظهر أن قيمة االختبار القبلي ىي 51.78 وقيمة الاختبار البعدي هي ٦١.٣٧. أظهرت النتائج أن قيمة الاختبار البعدي كانت أكرب من قيمة االختبار القبلي.

<sup>6</sup> Wiratna Sujarweni, *SPSS untuk Penelitian*, 100.

#### **الجدول ٤.1٠**

# **نتائج اختبار t للعينة المقترنة عبر** *SPSS*

**Paired Samples Test** 

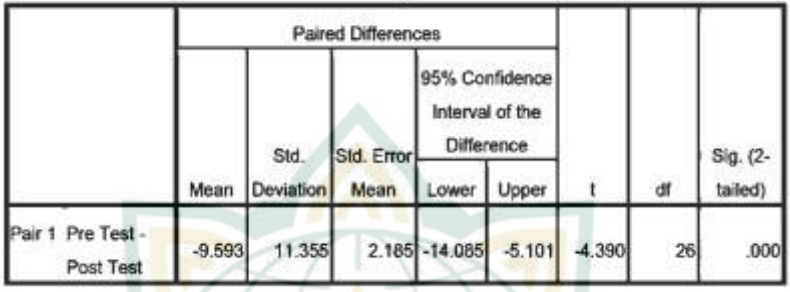

بناء على نتائج اختب<mark>ار الع</mark>ينة المقترنة أعلاه باستخدام برنامج *SPSS*، شلا يدل على أن نتيجة قيمة الداللة )*tailed2-* ) ىي 1.111 أقل من ،1.15 مث يتم رفض Ho ويتم قبول Ha. لذلك ىناك فرق متوسط بُت نتائج دراسة ما قبل االختبار وما بعد الاختبار. هذا يعني أن هناك تأثيرا على استخدام وسائط *8 Flash Macromedia* يف حتسُت قدرة الطالب على القراءة. انطالقا من نتائج البيانات، من ادلعروف *tabel-t* أن df : وقيمة 0 ٪ : **7 = 1.1**25 أ<mark>و 1.0 × .</mark> . و *tabel + .* . . .  $\therefore$  ۲.۰۵۲ = ۱ – ۲ = ۲۰۰۲.

استنادا إىل البيانات ادلذكورة، من ادلعروف أن نتيجة اجلدول <sup>t</sup> ىي .2156 قيمة *hitung-t* أكرب من *table-t* اليت ىي 4,391 < .2.156 مث يتم رفض Ho ويتم قبول Ha. ؽلكن

# الاستنتاج أن هناك فرقا كبيرا بين نتائج تعلم الطلاب بين الفصول التجريبية والفصول الضابطة.

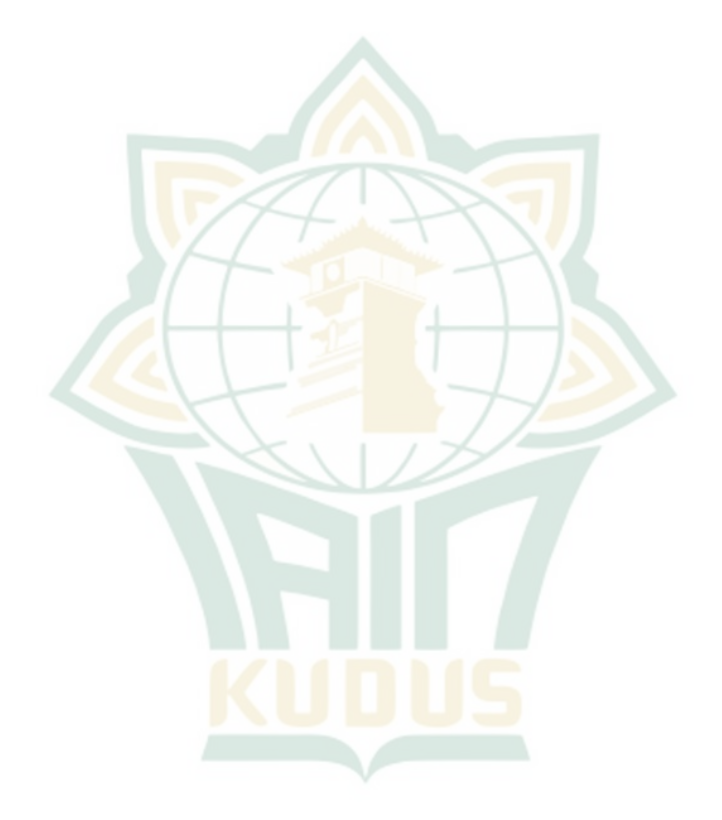